Advanced Software Testing and Debugging (CS598) Symbolic Execution

> Lingming Zhang Fall 2020

# Brief history

- **1976:** A system to generate test data and symbolically execute programs (Lori Clarke)
- **1976:** Symbolic execution and program testing (James King)
- **2005-present:** practical symbolic execution
	- Using SMT solvers
	- Heuristics to control exponential explosion
	- Heap modeling and reasoning about pointers
	- Environment modeling
	- Dealing with solver limitations

# Program execution paths

- **Program** can be viewed as binary tree with possibly infinite depth
- Each **node** represents the execution of a conditional statement
- Each **edge** represents the execution of a sequence of nonconditional statements
- Each **path** in the tree represents an equivalence class of inputs

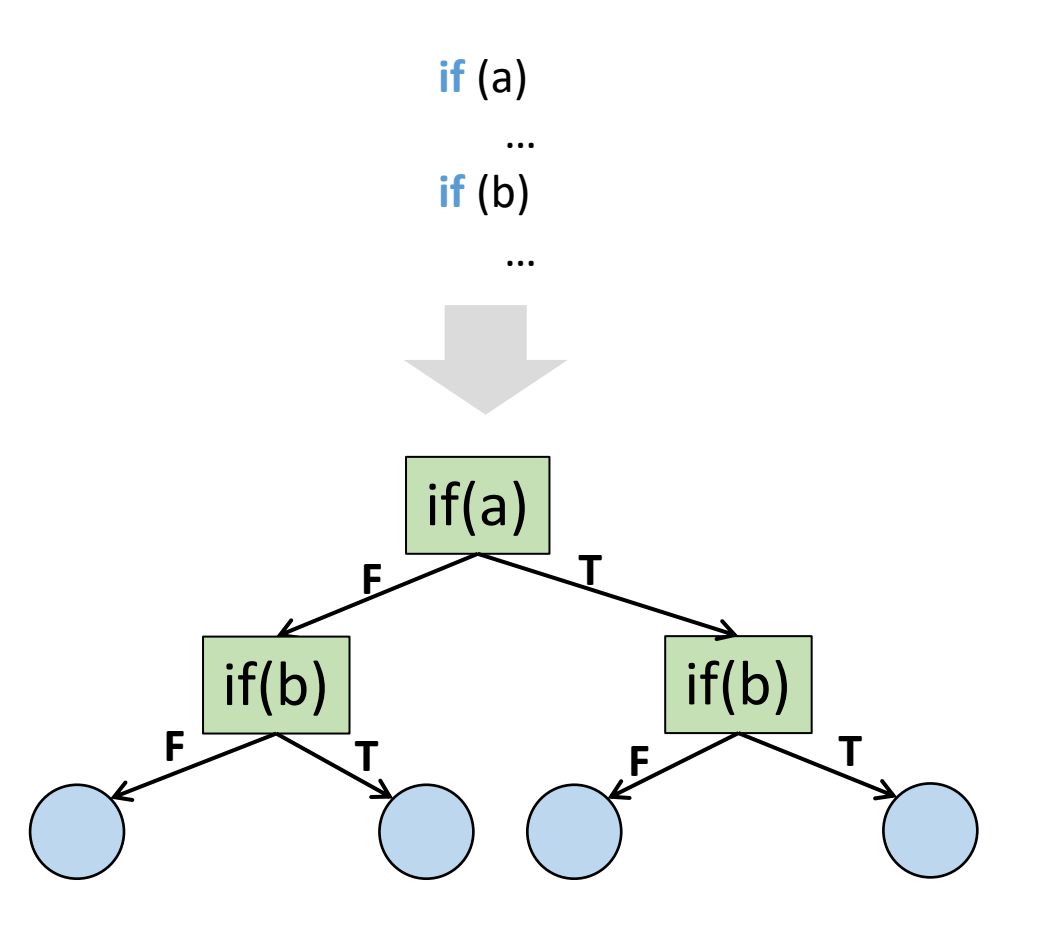

# Example

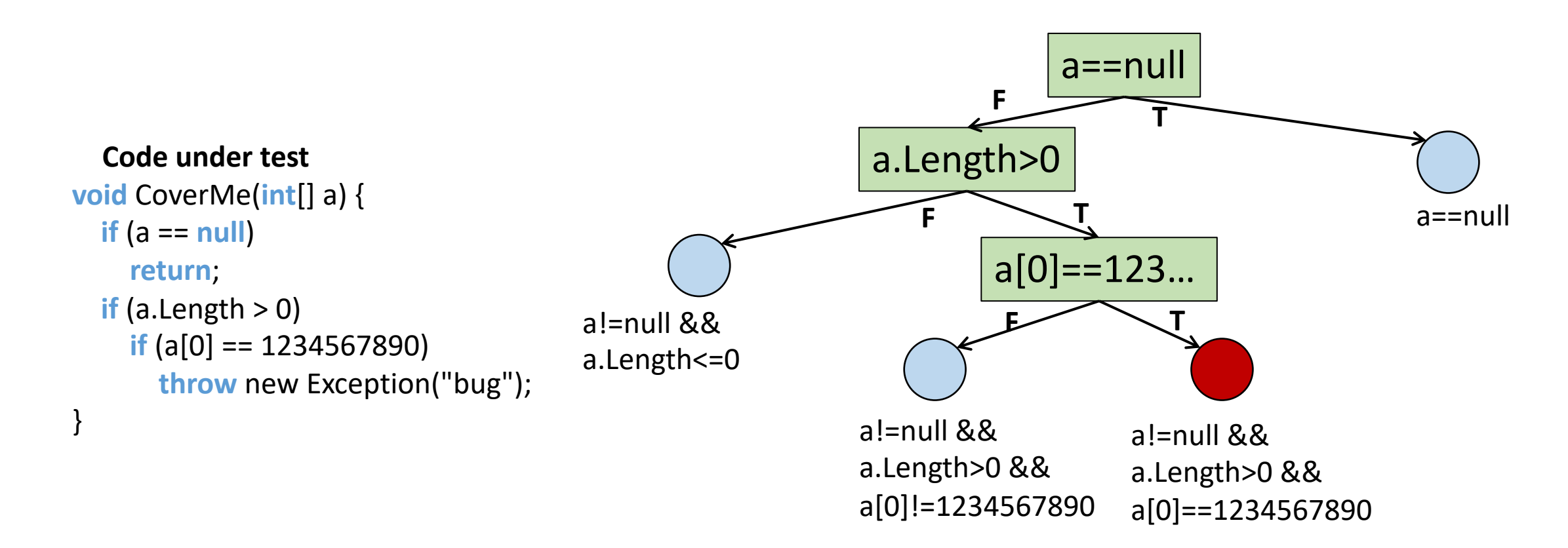

# Random testing?

```
void CoverMe(int[] a) { 
  if (a == null) 
    return; 
  if (a.Length > 0)
    if (a[0] == 1234567890) 
       throw new Exception("bug"); 
} 
  Code under test
```
- Random Testing
	- Generate random inputs
	- Execute the program on those (concrete) inputs
- Problem:
	- Probability of reaching error could be astronomically small

Probability of ERROR for the gray branch:  $1/2^{32} \approx 0.000000023\%$ 

# The spectrum of program testing/verification

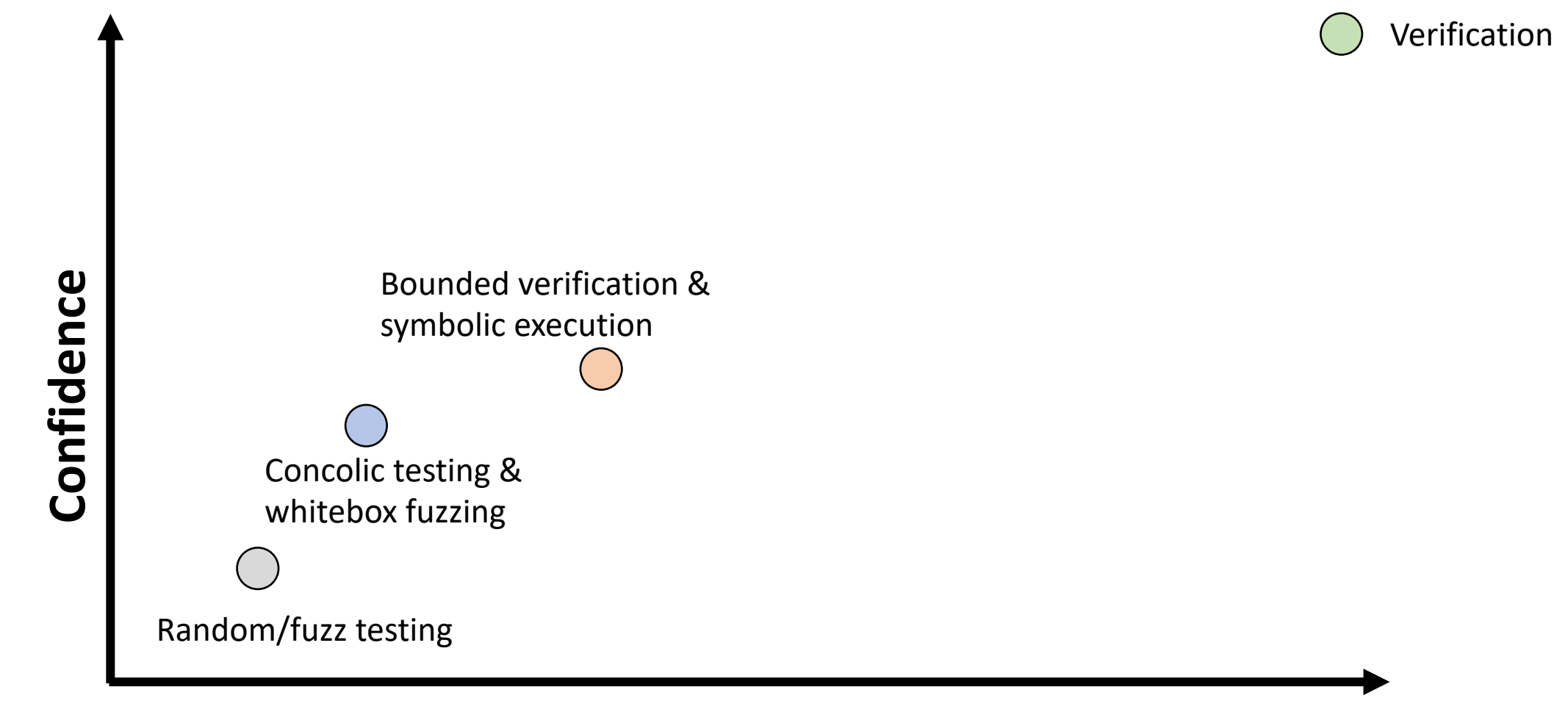

**Cost (programmer effort, time, expertise)**

### This class

- KLEE: Unassisted and Automatic Generation of High-Coverage Tests for Complex Systems Programs (OSDI'08)
- Hybrid Concolic Testing (ICSE'07)

# Symbolic execution

- Symbolic Execution
	- Use symbolic values for inputs
	- Execute program symbolically on symbolic input values
	- Collect symbolic path constraints (PCs)
	- Use SMT/SAT solvers to check if a branch can be taken

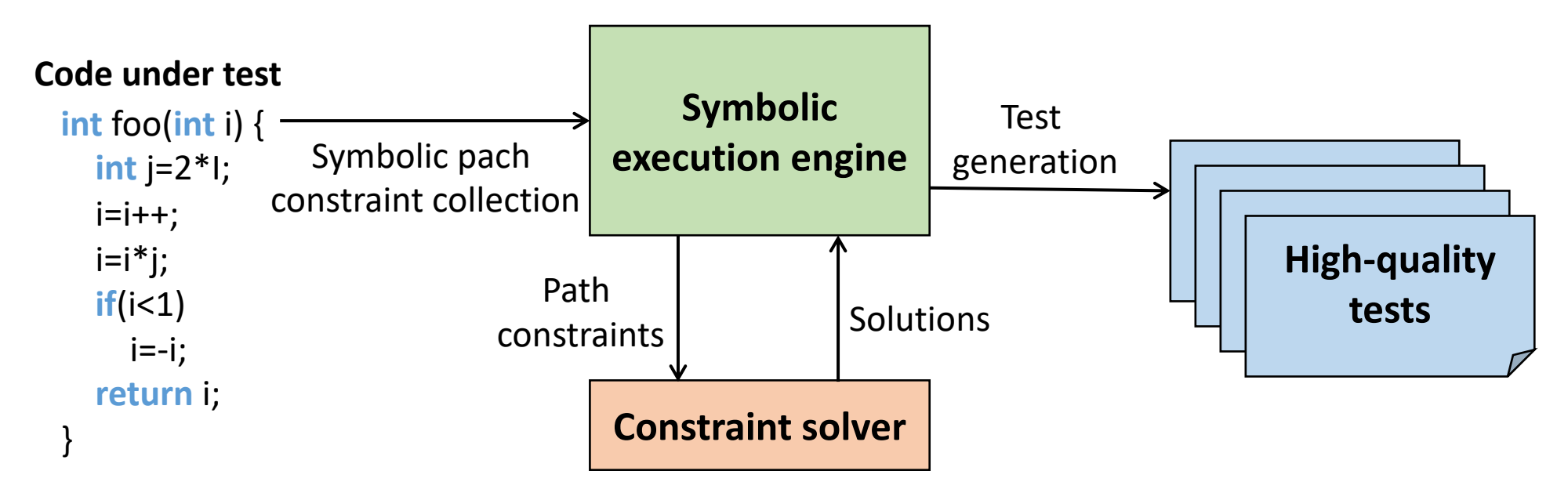

### Symbolic execution: example

**int** foo(**int** i) { **int** j=2\*I;  $i=i++;$  $i=i^*i;$  $if(i<1)$ i=-i; **return** i; }

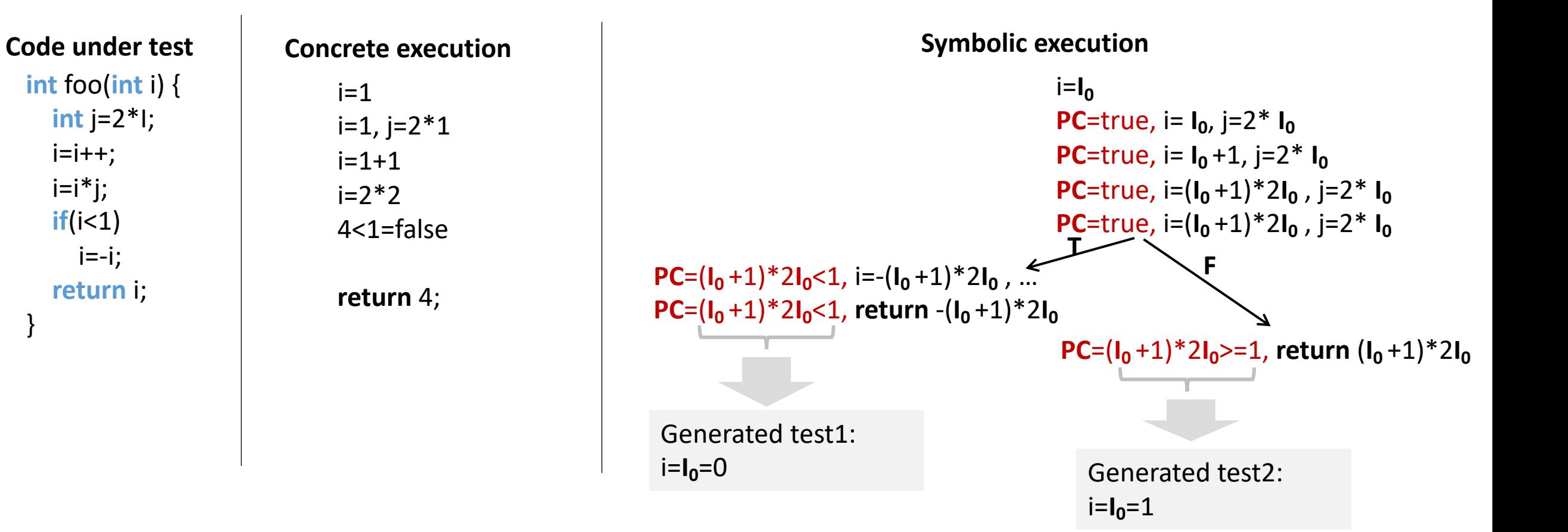

# Symbolic execution: bug finding

- How to extend symbolic execution to catch non-crash bugs?
- Add dedicated checkers at dangerous code locations!
	- Divide by zero example: **y = x / z** where **x** and **z** are symbolic variables and assume current PC is **p**
		- Check if **z==0&&p** is possible!

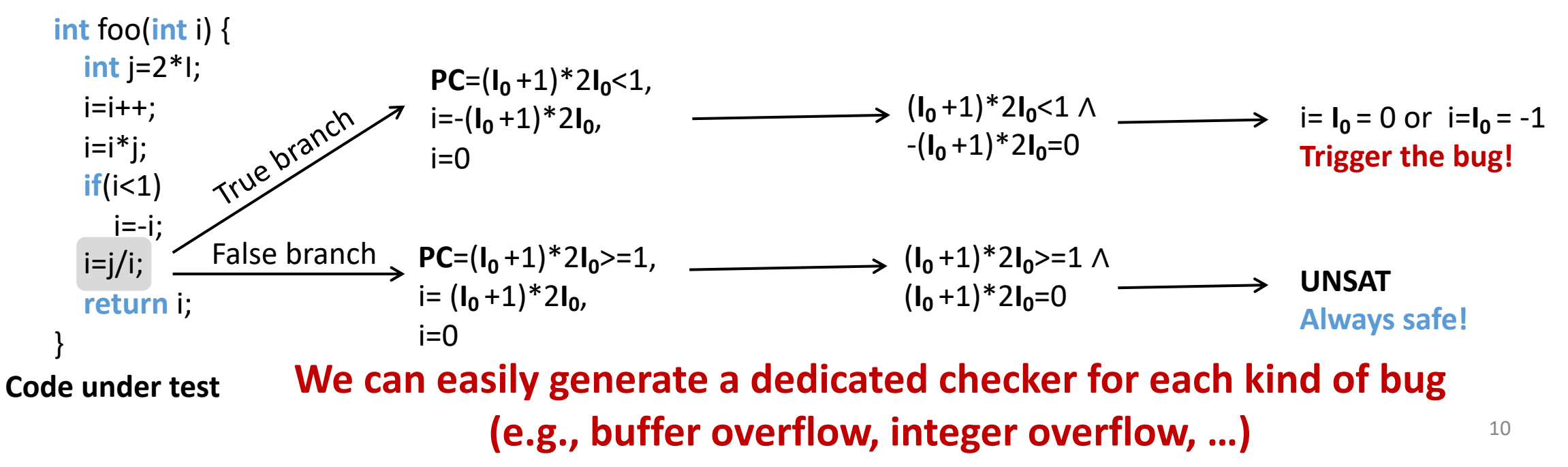

# Challenges: path explosion

- Interleaving two search heuristics:
	- **Random Path Selection**: when a branch point is reached, the set of states in each subtree has equal probability of being selected
	- **Coverage-Optimized Search**: selects states likely to cover new code in the immediate future, based on
		- The minimum distance to an uncovered instruction
		- The call stack of the state
		- Whether the state recently covered new code

# Challenges: optimizing SMT queries

#### • Expression rewriting

- Simple arithmetic simplifications  $(x * 0 = 0)$
- Strength reduction  $(x * 2n = x \lt < n)$
- Linear simplification  $(2 * x x = x)$
- Constraint set simplification
	- $x < 10$  & &  $x = 5$  -->  $x = 5$
- Implied value concretization
	- $x + 1 = 10$  -->  $x = 9$
- Constraint independence
	- i<j && j < 20 && k > 0 && i = 20 --> i<j && i<20 && i=20

# Challenges: optimizing SMT queries (cont.)

- Counter-example cache
	- $\bullet$  i < 10 && i = 10 (no solution)  $T > 10$   $\alpha \alpha$   $T = 10$  (TO solution)
	- $i < 10$  & &  $j = 8$  (satisfiable, with variable assignments i  $\rightarrow$  5, j  $\rightarrow$  8)  $T_{\text{S}}$   $T_{\text{S}}$   $T_{\text{S}}$   $T_{\text{S}}$   $T_{\text{S}}$  solver optimization of  $T_{\text{S}}$
- Superset of unsatisfiable constraints optimization, and response with the same with the same with the given with the given with the given with the g
	- $\{i < 10, i = 10, j = 12\}$  (unsatisfiable)
- Subset of satisfiable constraints
	- $\{i < 10\}$  (satisfiable with  $i \rightarrow 5$ ,  $j \rightarrow 8$ )  $\left($ ,  $\pm$ o<sub>j</sub>  $\left($  batisfiable with variable  $\sqrt{2}$
- Superset of satisfiable constraints
	- Same variable assignments might work 1<br>Constraint set has no straint set has no solution, al value valiable assignments inight work

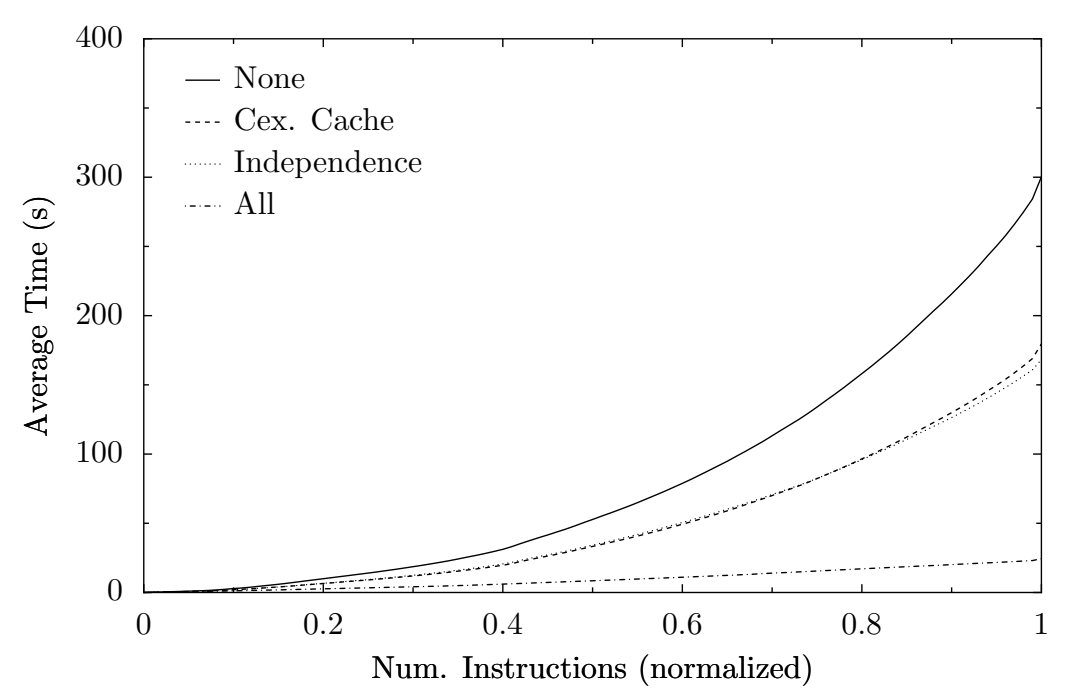

Figure 2: The effect of KLEE's solver optimizations over time, showing they become more effective over time, as the caches fill and queries become more complicated. The number of executed instructions is normalized so that data can be aggregated across all applications.

# Challenges: environment modeling

**int fd = open("t.txt", O\_RDONLY);**

• If all arguments are concrete, forward to OS directly

**int fd = open(sym\_str, O\_RDONLY);**

- Otherwise, provide models that can handle symbolic files
	- Goal is to explore all possible interactions with the environment
- About 2,500 LoC to define simple models for roughly 40 system calls
	- e.g., open, read, write, stat, lseek, ftruncate, ioctl and the set of the set of the set of the set of the set of the set of the set of the set of the set of the set of the set of the set of the set of the set of the set of the set of the set of the set of the

```
ssize t read(int fd, void *buf, size_t count) {
  …
  struct klee_fd *f = &fds[fd];
  …
  /* sym files are fixed size: don't read 
beyond the end. */
  if (f−>off >= f−>size)
    return 0;
  count = min(count, f−>size − f−>off);
  memcpy(buf, f−>file_data + f−>off, count);
  f−>off += count;
  return count;
}
```
**Sketch of KLEE's model for read()**

### KLEE implementation

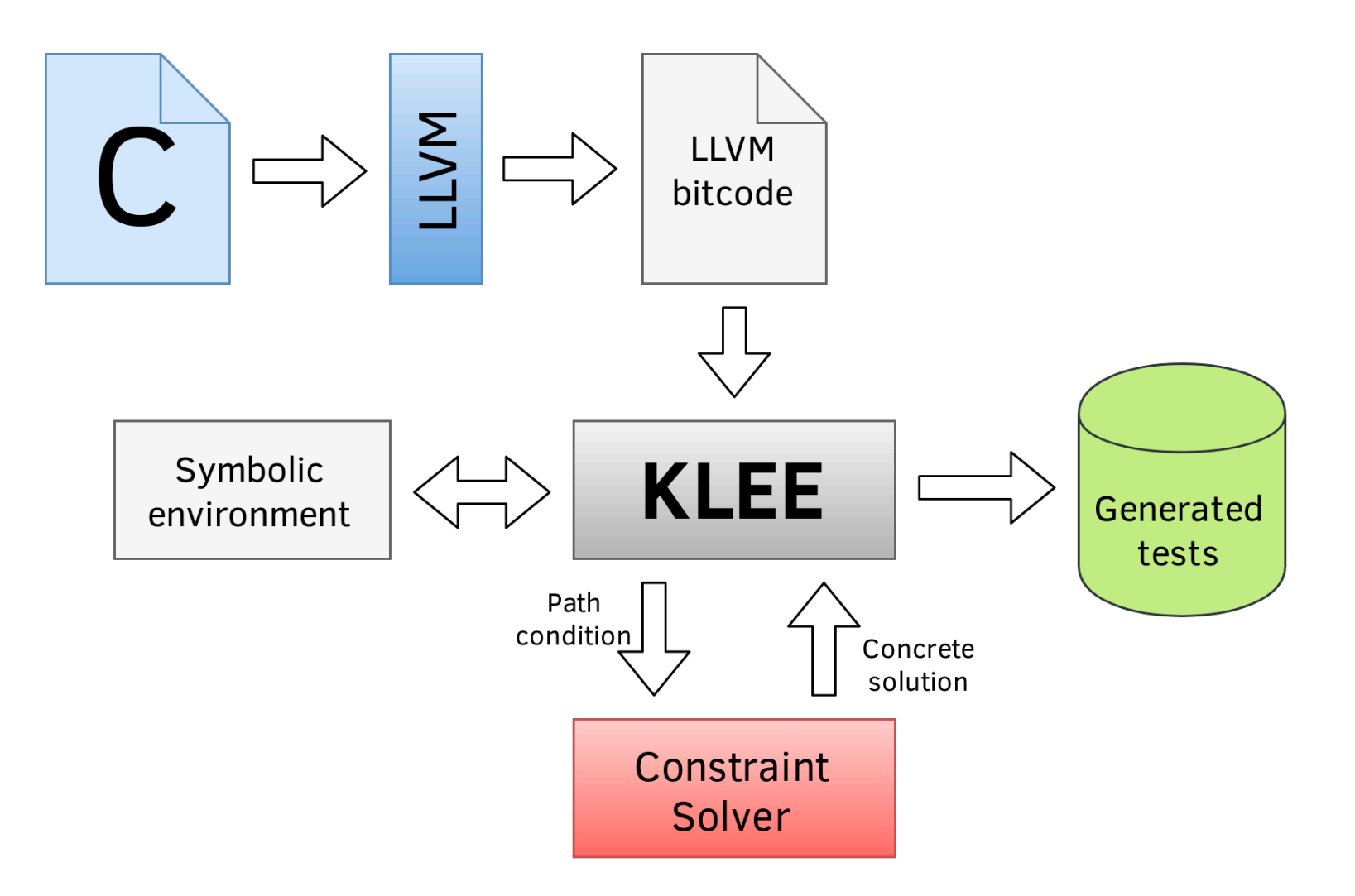

## Benchmarks

- 89 programs in GNU **Coreutils** (version 6.10), roughly 80,000 lines of library code and 61,000 lines in the actual utilities, including ones
	- Managing the file system (e.g., ls, dd, chmod)
	- Displaying and configuring system properties (e.g., logname, printenv)
	- Controlling command invocation (e.g., nohup, nice, env)
	- Processing text files (e.g., sort, od, patch)
- Two other UNIX utility suites: **Busybox**, a widely-used distribution for embedded systems, and the latest release for **Minix**
- The **HiStar** operating system kernel

# Coverage

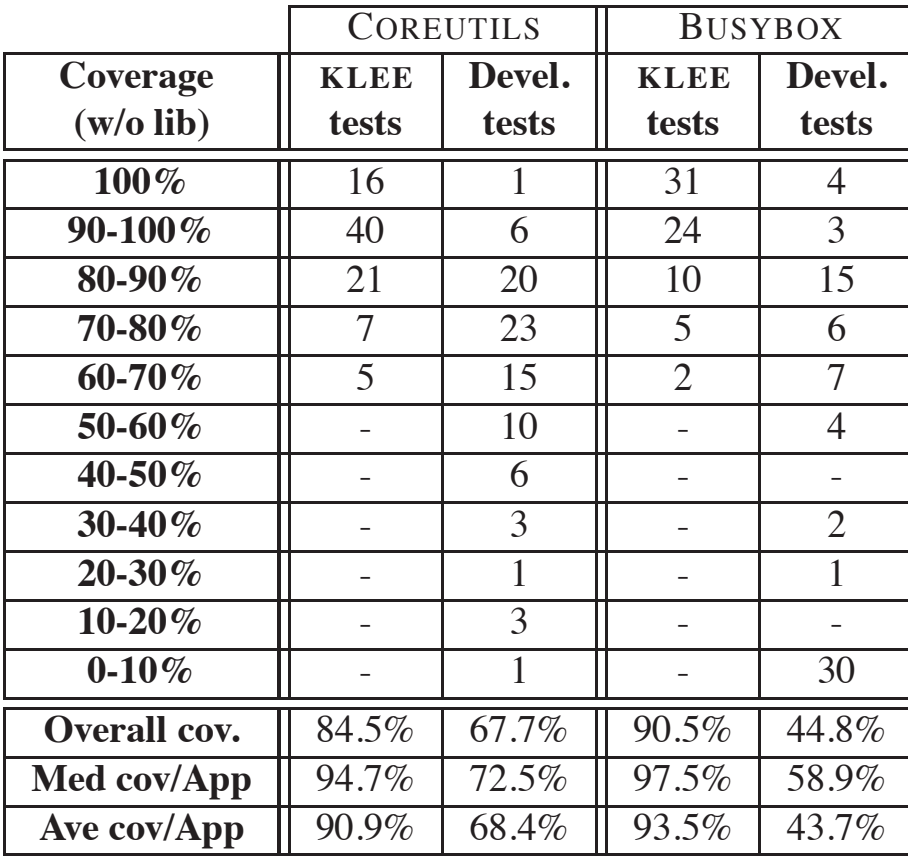

**Table 2:** Number of COREUTILS tools which achieve line coverage in the given ranges for KLEE and developers' tests (library code not included). The last rows shows the aggregate coverage achieved by each method and the average and median coverage per application.

# Coreutils bugs detected

![](_page_17_Picture_106.jpeg)

**Figure 7:** KLEE-generated command lines and inputs (modified for readability) that cause program crashes in COREUTILS version 6.10 when run on Fedora Core 7 with SELinux on a Pentium machine.

# Busybox bugs detected

![](_page_18_Picture_144.jpeg)

**Figure 10:** KLEE-generated command lines and inputs (modified for readability) that cause program crashes in BUSYBOX. When multiple applications crash because of the same shared (buggy) piece of code, we group them by shading.

# Inconsistencies between Coreutils and Busybox

![](_page_19_Picture_132.jpeg)

**Table 3:** Very small subset of the mismatches KLEE found between the BUSYBOX and COREUTILS versions of equivalent utilities. The first three are serious correctness errors; most of the others are revealing missing functionality.

# Inconsistencies between Coreutils and Busybox: how?

![](_page_20_Picture_184.jpeg)

21

# Discussion

- Strengths
- Limitations
- Future work

### This class

- KLEE: Unassisted and Automatic Generation of High-Coverage Tests for Complex Systems Programs (OSDI'08)
- Hybrid Concolic Testing (ICSE'07)

## Symbolic execution: coverage problem

Symbolic execution may not reach deep into the execution tree. Specially when encountering loops

# Solution: concolic execution

#### **Concolic**=**Conc**rete+Symb**olic**

- Generate a random seed input to dive into the program execution tree
- Concretely execute the program with the random seed input and collect the path constraint, e.g., **a && b && c**
- In the next iteration, negate the last conjunct to obtain the constraint: **a && b && !c**
- Solve it to get input to the path which matches all the branch decisions except the last one  $\frac{1}{25}$  execution path space

![](_page_24_Figure_6.jpeg)

**Execution path space**

## Concolic execution

![](_page_25_Picture_187.jpeg)

# Concolic execution: another example

![](_page_26_Picture_202.jpeg)

### Limitations

![](_page_27_Figure_1.jpeg)

28

#### Limitations: a comparative view

![](_page_28_Picture_1.jpeg)

**Concolic testing**: wide and shallow **Random testing**: narrow and deep

### Limitations: example

```
Example ( ) {
  state = 0;
  while(1) {
    s = input();
    c = input();
    if(c==':' && state==0) 
      state=1;
    else if(c=='\n' && state==1)
      state=2;
    else if (s[0]=='U' &&
      s[1]=='I' 88s[2]=='U' &&
      s[3]=='C' &&
      state==2) {
         COVER_ME:;
```
}

}

}

• **COVER\_ME** can be hit on an input sequence

- **s = 'UIUC'**
- **c : ':' '\n'**
- **Random testing** can get to **state = 2**, but difficult to get **'UIUC'** as a sequence
	- Probability: **1/(28)4 » 2.3X10-10**
- **Concolic testing** can generate **'UIUC'** , but explores many paths to **state = 2**

#### Similar code structure in

- Text editors (vi)
- Parsers (lexer)
- Event-driven programs (GUI)

# Hybrid concolic testing

![](_page_30_Picture_1.jpeg)

**while** (not required coverage) { **while** (not saturation) **perform random testing;** Checkpoint; **while** (not increase in coverage) **perform concolic testing;** Restore;

Interleave **random testing** and **concolic testing**  for **deep&broad search** to increase coverage

}

# Hybrid concolic testing: example

Example ( ) { state  $= 0$ ; **while**(1) {  $s = input()$ ;  $c = input$ ); **if**(c==':' && state==0) state=1; **else if(c=='\n' && state==1)** state=2; **else if** (s[0]=='U' &&  $s[1]=='I' 88$ s[2]=='U' && s[3]=='C' && state==2) { COVER\_ME:;

}

}

}

• **Random phase:** '\$', '&', '-', '6', ':', '%', '^', '\n',  $'x'$ ,  $'\sim'$  ...

- Saturates after many (~10000) iterations
- In less than 1 second
- **COVER\_ME** is not reached
- **Concolic phase:** s[0]='U', s[1]='I', s[2]='U',  $s[3] = 'C'$ 
	- Reaches **COVER\_ME**!

#### Implementation

- An extension on the CUTE:
	- A concolic execution engine for C
	- Code instrumentation via **CIL**, a framework for parsing and transforming C programs1
	- Constraint solving via **lp\_solve**, a library for integer linear programming<sup>2</sup>

<sup>1</sup> <https://github.com/cil-project/cil>

<http://lpsolve.sourceforge.net/5.5/> 2

# Testing red-black tree

![](_page_33_Picture_90.jpeg)

#### **Table 1. Results of Testing Red-Black Tree**

# Testing Vim editor

![](_page_34_Picture_90.jpeg)

#### **Table 2. Results of Testing the VIM Test Editor**

# Discussion

- Strengths
- Limitations
- Future work

Symbolic execution engines you may want to try

- C family: KLEE (<http://llvm.org/>)
- C#: Pex/IntelliTest (<http://research.microsoft.com/en-us/projects/pex/>)
- Java: Java PathFinder [\(https://github.com/SymbolicPathFinder/jpf-symbc](https://github.com/SymbolicPathFinder/jpf-symbc))
- JavaScript: Jalangi2 (<https://github.com/Samsung/jalangi2>)
- Binaries (x86, ARM, ...): S2E [\(https://s2e.systems/](https://s2e.systems/))

# Further readings

- Koushik Sen, Darko Marinov, Gul Agha. CUTE: A Concolic Unit Testing Engine for C. 2005, FSE.
- Cristian Cadar, Vijay Ganesh, Peter M. Pawlowski, David L. Dill, Dawson R. Engler. EXE: Automatically Generating Inputs of Death. 2006, CCS.
- Patrice Godefroid, Michael Y. Levin, David Molnar. Automated Whitebox Fuzz Testing. 2008, NDSS.

# Thanks and stay safe!